#### GUIA MATEMÁTICAS V

# (TURNO MATUTINO Y VESPERTINO)

# I.- SOLUCION NUMERICA DE ECUACIONES DE UNA VARIABLE

- 1.1.- Método DE BISECCIÓN
- 1.2.- Método DE NEWTON-RAPHSON I
- 1.3.- Método DE LA SECANTE

Determina el valor de todas sus raíces empleando los tres métodos

 $f(x) = x^3 - 4x - 1$ 

 $f(x) = e^{-x} - x$ 

Determina la raíz más *grande* de f(x)=  $2x^3 - 11.7x^2 + 17.7x - 5$  con el Método de la secante con  $X_0=4$ ,  $X_1=3$ 

# II.- SOLUCION NUMERICA DE ECUACIONES LINEALES

- 2.1.- ELIMINACION GAUSS-JORDAN
- 2.2.- METODO CHOLESKY CON FACTORIZACIÓN
- 2.3.- GAUSS-SEIDEL
- 2.4.- METODO MATRIZ INVERSA POR COOFACTORES

Resuelva el sistema de ecuaciones utilizando la factorización de Cholesky

 $4X_1 - 2X_2 = 0$   $x + 2y + 3z = 14$  $-2x_1 + 4x_2 - x_3 = 0.5$  2x +3y+ 4z = 20  $-x_2 + 4x_3 = 1$  3x +4y + z = 14

Con la siguiente ecuación lineal resuelva por los métodos: Eliminación Gauss-Jordan, Gauss-Seidel, Matriz Inversa.

$$
5x_1 - 8x_2 + x_3 = -71
$$

$$
-2x_1 + 6x_2 - 9x_3 = 134
$$

$$
3x_1 - 5x_2 + 2x_3 = -58
$$

#### **Sistemas de ecuaciones no lineales**

Da el algoritmo del Método de Newton Rapshon Multivariable.

Resuelve el sig. sistema  $f_1(x,y)=x^2-10x+y^2+8$ ;  $f_2(x,y)=xy^2+x-10y+8$  por el método de punto fijo Multivariable aplicando el criterio de convergencia proponiendo tú las condiciones iniciales.

Resolver el siguiente sistema de ecuaciones no lineales por el método de Broyden, valores iniciales x=y=1

 $x^2 + xy - 10 = 0$  ... ... ... ... f1  $y + 3xy^2 - 57 = 0$  ... ... ... ... f2

III.-APROXIMACIÓN POLINOMIAL Y FUNCIONAL

### 3.1.- INTERPOLACIÓN POLINOMIAL DE NEWTON EN DIFERENCIAS DIVIDIDAS

3.2.-POLINOMIO DE INTERPOLACIÓN DE LAGRANGE

Determine el polinomio de interpolación que pasa a través de los puntos que se indican en la siguiente tabla aplicando DIFERENCIAS DIVIDIDAS y compare con regla de LAGRANGE

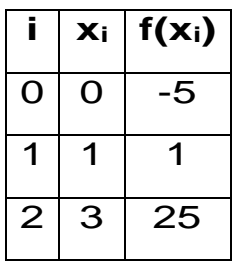

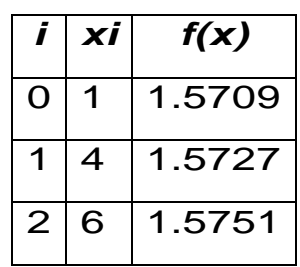

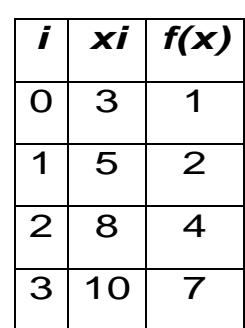

# **IV.-DIFERENCIACIÓN E INTEGRACIÓN NUMÉRICA**

- 4.1.- REGLA DEL TRAPECIO
- 4.2.- REGLA DE SIMPSON 1/3
- 4.3.- REGLA DE SIMPSON 3/8

Aplique el método del trapecio para aproximar la siguiente integral, considere seis segmentos aproxime a tres cifras decimales (redondeando)

$$
\int\limits_{0}^{\pi} (5 + 3 \text{ sen}(x)) dx
$$

Aplique el método de Simpson 1/3 para aproximar la siguiente integral, considere seis segmentos aproxime a tres cifras decimales (redondeando)

$$
\int_{0}^{\pi} (5 + 3 \text{ sen}(x)) dx
$$

Aplique el método de Simpson 3/8 para aproximar la siguiente integral considere seis segmentos aproxime a tres cifras decimales (redondeando)

$$
\int_{0}^{\pi} (5 + 3 \text{ sen}(x)) dx
$$

Utilizando el método de la regla trapecial para aproximar la siguiente integral considere (n=10) aproxime a tres cifras decimales (redondeando)

$$
\int_0^{0.8} (0.2 + 25x - 200x^2 + 65x^3 - 900x^4 + 400x^5) dx
$$

Con regla de Simpson 1/3 y 3/8 aproxime la siguiente integral considere (n=6)

$$
\int_0^{0.8} (0.2 + 25x - 200x^2 + 65x^3 - 900x^4 + 400x^5) dx
$$

### ECUACIONES DIFERENCIALES ORDINARIAS

Resuelva el siguiente problema de valor inicial utilizando el método de Euler con intervalo de t=0 a t=1 donde  $y(0)=1$  con h=0.25

$$
\frac{dy}{dt} = (1 + 2x)\sqrt{y}
$$

Además de calcular el error

Resolver la siguiente ecuación diferencial por el método de Euler, con los datos indicados.

$$
y' = 4y/x
$$
  
Condición inicial:  $y(1) = 2$   
De x = 1 a x = 3  
Tamaño de paso h = 0.5

Resolver la siguiente ecuación diferencial por el método Runge – Kutta de cuato orden, con los datos indicados.

$$
y' = (1 + x)y^{1/2}
$$

Condición inicial:  $y(0) = 1$ De  $x = 0$  a  $x = 2$ Tamaño de paso  $h = 0.5$ 

#### ECUACIONES DIFERENCIALES PARCIALES

Da los pasos para resolver la ecuación diferencial hiperbólica, en métodos numéricos con su respectiva malla.

Con el método de ecuaciones elípticas calcule la temperatura de la placa caliente. Emplee la sobrerelajacióm con un valor de 1.5 para el factor de ponderación, e itere hasta error de 1%

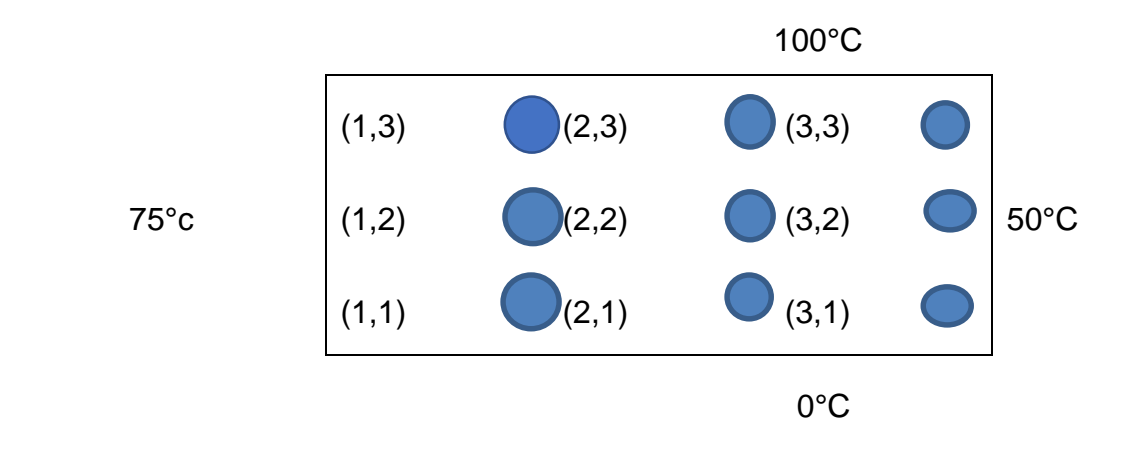

NOTA: los ejercicios que se presentan en este documento, se encuentran en la bibliografía que a continuación se muestra , correspondiente al programa de la asignatura de Matemáticas V.

### BIBLIOGRAFÍA

Burden, Richard y Faire Análisis Numérico, Editorial Thompson Learning Decima Edición México 579 paginas

Chapra, Steven C. y Canale,Raymond P. Métodos numéricos para ingenieros con programas de aplicación, Editorial Mc Graw, Mexico

Montes de Oca Puzio,Francisco,Métodos Numéricos vol. I y vol. II, Editoral Scorpio,1999, vol. I101 pag y vol. II 112 pags.

Nieve Hurtado, Antonio y Domínguez Sanchez, Federico C. Métodos numéricos aplicados a la ingeniería, Editorial CECSA, 1995 602 pags